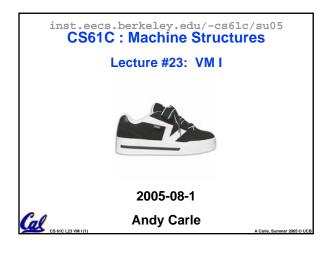

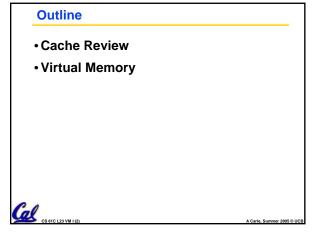

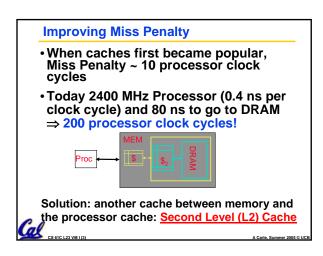

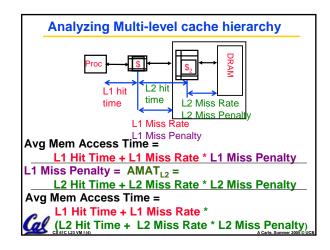

# • L1 • size: tens of KB • hit time: complete in one clock cycle • miss rates: 1 % • L2: • size: hundreds of KB • hit time: few clock cycles • miss rates: 10 20% • L2 miss rate is fraction of L1 misses that also miss in L2 • why so high?

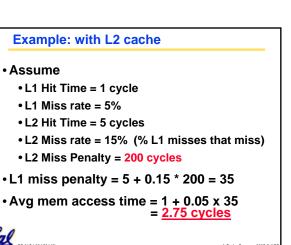

### **Example: without L2 cache**

- Assume
  - L1 Hit Time = 1 cycle
  - L1 Miss rate = 5%
  - L1 Miss Penalty = 200 cycles
- Avg mem access time = 1 + 0.05 x 200 = 11 cycles
- 4x faster with L2 cache! (2.75 vs. 11)

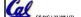

### **Cache Summary**

- Cache design choices:
  - size of cache: speed v. capacity
  - direct napped v. associative
  - for N way set assoc: choice of N
  - block replacement policy
  - 2nd level cache?
  - · Write through v. write back?
- Use performance model to pick between choices, depending on programs, technology, budget, ...

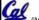

### **VM**

# **Generalized Caching**

- We've discussed memory caching in detail. Caching in general shows up over and over in computer systems
  - Filesystem cache
  - Web page cache
  - Game Theory databases / tablebases
  - Software memoization
  - Others?
- Big idea: if something is expensive but we want to do it repeatedly, do it once and <u>cache</u> the result.

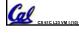

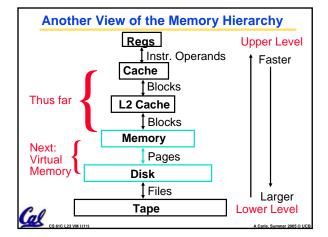

### **Memory Hierarchy Requirements**

- · What else might we want from our memory subsystem? ...
  - Share memory between multiple processes but still provide protection - don't let one program read/write memory from another
    - Emacs on star
  - Address space give each process the illusion that it has its own private memory
    - Implicit in our model of a linker

## Called Virtual Memory

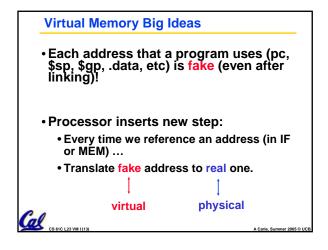

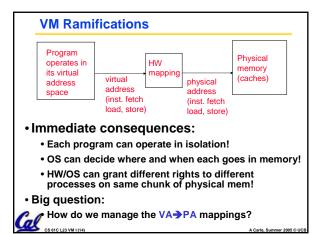

### (Weak) Analogy

- Book title like virtual address
- Library of Congress call number like physical address
- Card catalogue like page table, mapping from book title to call number
- On card for book, in local library vs. in another branch like valid bit indicating in main memory vs. on disk
- On card, available for 2-hour in library use (vs. 2-week checkout) like access rights

A Carle, Summer 2005 © UCB

### **VM**

- •Ok, now how do we implement it?
- Simple solution:
  - Linker assumes start addr at 0x0.
  - Each process has a \$base and \$bound:
    - \$base: start of physical address space
    - \$bound: size of physical address space
  - Algorithms:
    - VA→PA Mapping: PA = VA + \$base
    - Bounds check: VA < \$bound

A Carle, Summer 2005 © LICE

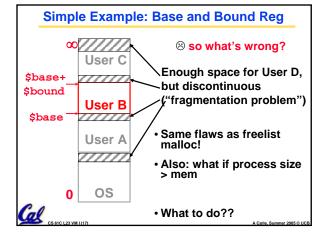

### VM Observations

- Working set of process is small, but distributed all over address space
  - · Arbitrary mapping function,
    - keep working set in memory
    - rest on disk or unallocated.
- Fragmentation comes from variablesized physical address spaces
  - Allocate physical memory in fixed sized chunks (1 mapping per chunk)
  - FA placement of chunks
    - i.e. any V chunk of any process can map to any P chunk of memory.

A Carle. Summer 2005 © UCE

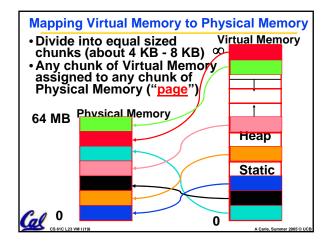

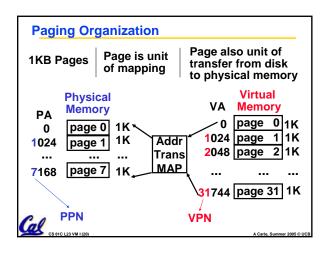

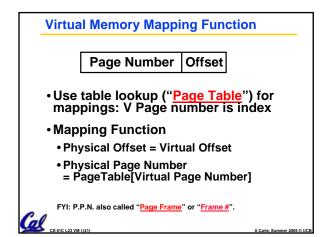

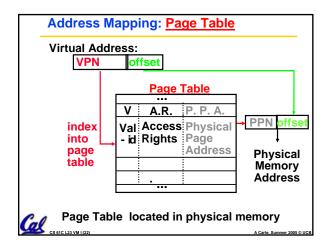

### **Page Table**

- A page table: mapping function
  - There are several different ways, all up to the operating system, to keep this data around.
  - Each process running in the operating system has its own page table
    - Historically, OS changes page tables by changing contents of Page Table Base Register
      - Not anymore! We'll explain soon.

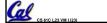

A Carle. Summer 2005 © UCB

### Requirements revisited

- Remember the motivation for VM:
- Sharing memory with protection
  - Different physical pages can be allocated to different processes (sharing)
  - A process can only touch pages in its own page table (protection)
- Separate address spaces
  - Since programs work only with virtual addresses, different programs can have different data/code at the same address!

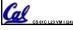

A Carle. Summer 2005 © UCB

### Page Table Entry (PTE) Format

- Contains either Physical Page Number or indication not in Main Memory
- •OS maps to disk if Not Valid (V = 0)

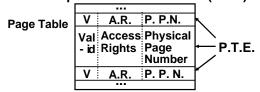

 If valid, also check if have permission to use page: Access Rights (A.R.) may be Read Only, Read/Write, Executable

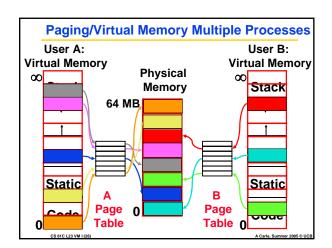

### Comparing the 2 levels of hierarchy

**Cache Version** Virtual Memory vers.

**Block or Line Page** 

Miss Page Fault

Block Size: 32-64B Page Size: 4K-8KB

Placement: **Fully Associative** 

Direct Mapped,

N-way Set Associative

Replacement: **Least Recently Used** 

LRU or Random (LRU)

Write Thru or Back Write Back

**Notes on Page Table** 

- OS must reserve "Swap Space" on disk for each process
- To grow a process, ask Operating System
  - · If unused pages, OS uses them first
  - If not, OS swaps some old pages to disk
  - (Least Recently Used to pick pages to swap)
- · Will add details, but Page Table is essence of Virtual Memory

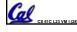

### **Peer Instruction**

CS 61C L23 VM I (27)

- A. Locality is important yet different for cache and virtual memory (VM): temporal locality for caches but spatial locality for VM
- B. Cache management is done by hardware (HW) and page table management is done by software
- C. VM helps both with security and

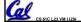

### And in conclusion...

- Manage memory to disk? Treat as cache
  - Included protection as bonus, now critical
  - Use Page Table of mappings for each user vs. tag/data in cache
- Virtual Memory allows protected sharing of memory between processes
- Spatial Locality means Working Set of Pages is all that must be in memory for process to run fairly well

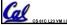